# **Algorithms and Data Structures**

#### **Course Introduction**

Antonio Carzaniga

Faculty of Informatics Università della Svizzera italiana

February 21, 2023

### **General Information**

- On-line course information
	- ▶ on iCorsi: **INF.B.SP 2023.23**
	- ▶ and on my web page: **https://www.inf.usi.ch/carzaniga/edu/algo/**
	- ▶ previous edition also on-line: **https://www.inf.usi.ch/carzaniga/edu/algo22s/**

### **General Information**

- On-line course information
	- ▶ on iCorsi: **INF.B.SP 2023.23**
	- ▶ and on my web page: **https://www.inf.usi.ch/carzaniga/edu/algo/**
	- ▶ previous edition also on-line: **https://www.inf.usi.ch/carzaniga/edu/algo22s/**
- **■** Announcements
	- ▶ **you are responsible for reading the announcements (posted through iCorsi)**

### **General Information**

- On-line course information
	- ▶ on iCorsi: **INF.B.SP 2023.23**
	- ▶ and on my web page: **https://www.inf.usi.ch/carzaniga/edu/algo/**
	- ▶ previous edition also on-line: **https://www.inf.usi.ch/carzaniga/edu/algo22s/**
- **■** Announcements
	- ▶ **you are responsible for reading the announcements (posted through iCorsi)**
- **Personal consultations: by appointment** 
	- ▶ Antonio Carzaniga (yours, truly)
	- ▶ Thomas Bertini
	- ▶ Fabio Di Lauro
	- ▶ Bojan Lazarevskj
	- ▶ Shamiek Mangipudi

### **Assessment**

### **Assessment**

- $+40%$  midterm exam
- $\blacksquare$  +60% final exam
- $\blacksquare$   $\pm$ 10% instructor's discretionary evaluation
	- $\blacktriangleright$  participation
	- $\blacktriangleright$  extra credits
	- $\blacktriangleright$  trajectory
	- $\blacktriangleright$  ...

### **Assessment**

- $+40\%$  midterm exam
- $\blacksquare$  +60% final exam
- $\blacksquare$   $\pm$ 10% instructor's discretionary evaluation
	- $\blacktriangleright$  participation
	- ▶ extra credits
	- ▶ trajectory
	- $\blacktriangleright$  ...
- -100% plagiarism penalties

### **Do NOT take someone else's material and present it as your own!**

### **Do NOT take someone else's material and present it as your own!**

- $\blacksquare$  "material" means ideas, words, code, suggestions, corrections on one's work, etc.
- Using someone else's material may be appropriate
	- $\blacktriangleright$  e.g., software libraries
	- ▶ **always clearly identify the external material, and acknowledge its source!** Failing to do so means committing plagiarism.
	- $\blacktriangleright$  the work will be evaluated based on its added value

### **Do NOT take someone else's material and present it as your own!**

- $\blacksquare$  "material" means ideas, words, code, suggestions, corrections on one's work, etc.
- Using someone else's material may be appropriate
	- $\blacktriangleright$  e.g., software libraries
	- ▶ **always clearly identify the external material, and acknowledge its source!** Failing to do so means committing plagiarism.
	- $\blacktriangleright$  the work will be evaluated based on its added value
- **Plagiarism or cheating on an assignment or an exam may result in** 
	- $\blacktriangleright$  failing that assignment or that exam
	- $\blacktriangleright$  losing one or more points in the final note!
- $\blacksquare$  Penalties may be escalated in accordance with the regulations

## **A note on learning Algorithms**

**You are here to learn!**

**You are here to learn!**

I can't make you learn

#### **You are here to learn!**

I can't make you learn—**learning is indirect!**

#### **You are here to learn!**

I can't make you learn—**learning is indirect!**

I will try as best as I can to present ideas and create a great learning environment

#### **You are here to learn!**

I can't make you learn—**learning is indirect!**

I will try as best as I can to present ideas and create a great learning environment

**You have to put in enough time!**—studying and exercising

#### **You are here to learn!**

I can't make you learn—**learning is indirect!**

I will try as best as I can to present ideas and create a great learning environment

**You have to put in enough time!**—studying and exercising

I will give you all the resources and all the help I can give you

### **Textbook**

### **Introduction to Algorithms**

Thomas H. Cormen Charles E. Leiserson Ronald L. Rivest Clifford Stein

The MIT Press

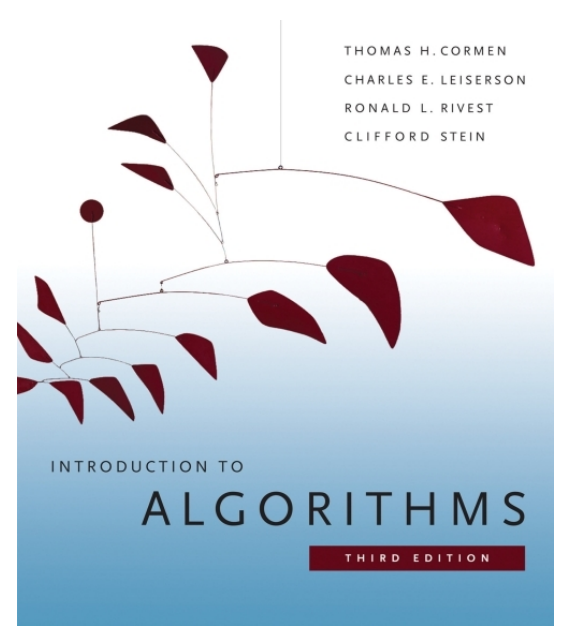

### **Textbook**

### **Introduction to Algorithms**

Thomas H. Cormen Charles E. Leiserson Ronald L. Rivest Clifford Stein

The MIT Press

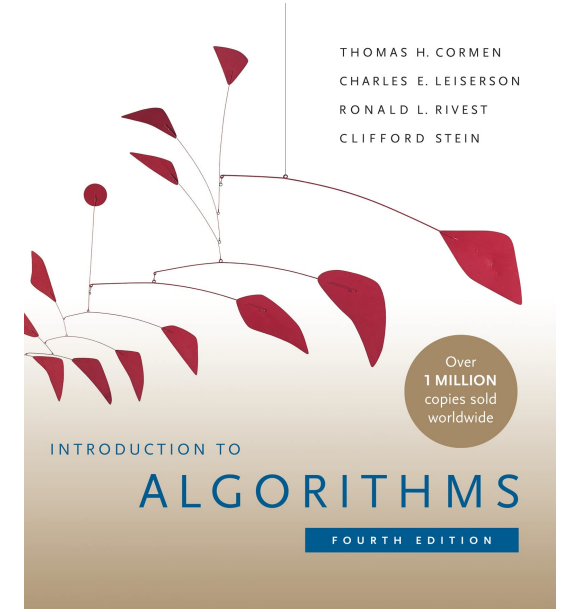

Notes on Elementary Algorithmic Programming in Python **https://www.inf.usi.ch/carzaniga/edu/algo/programming.html**

- $\blacksquare$  Notes on Elementary Algorithmic Programming in Python **https://www.inf.usi.ch/carzaniga/edu/algo/programming.html**
- **Exercises for Elementary Algorithmic Programming in Python https://www.inf.usi.ch/carzaniga/edu/algo/python\_exercises.html**

- Notes on Elementary Algorithmic Programming in Python **https://www.inf.usi.ch/carzaniga/edu/algo/programming.html**
- **Exercises for Elementary Algorithmic Programming in Python https://www.inf.usi.ch/carzaniga/edu/algo/python\_exercises.html**
- $\blacksquare$  Other exercises (a bit more involved) in Python, with solutions **https://www.inf.usi.ch/carzaniga/edu/python/index.html**

- Notes on Elementary Algorithmic Programming in Python **https://www.inf.usi.ch/carzaniga/edu/algo/programming.html**
- **Exercises for Elementary Algorithmic Programming in Python https://www.inf.usi.ch/carzaniga/edu/algo/python\_exercises.html**
- $\blacksquare$  Other exercises (a bit more involved) in Python, with solutions **https://www.inf.usi.ch/carzaniga/edu/python/index.html**
- A collection of 285 exam exercises, many of them with solutions **https://www.inf.usi.ch/carzaniga/edu/algo/exercises.pdf**

## **Our Time and Energy**

## **Our Time and Energy**

#### **Personal meetings**

- ▶ extemporaneous, any time I have time!
- $\blacktriangleright$  individually or in small groups
- $\blacktriangleright$  questions, exercises, discussions, ...

## **Our Time and Energy**

#### **Personal meetings**

- $\blacktriangleright$  extemporaneous, any time I have time!
- $\blacktriangleright$  individually or in small groups
- $\blacktriangleright$  questions, exercises, discussions, ...
- $\blacksquare$  Exercise sessions
	- ▶ every Friday  $14:30-16:30$  in  $C1.04$
	- $\triangleright$  in-class supervised exercises, analysis of solutions, discussions

# an introductory example...

### **Fundamental Ideas**

### **Fundamental Ideas**

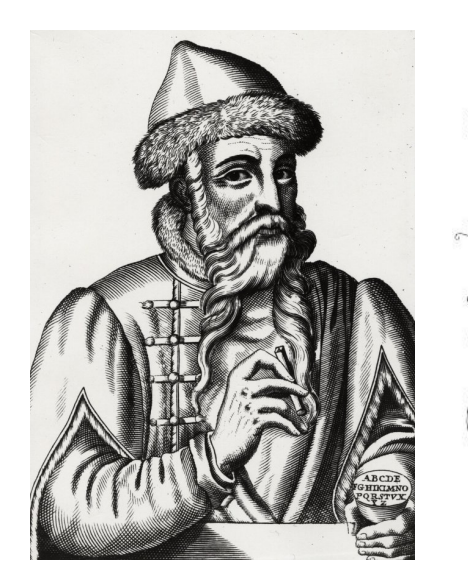

protes incipientibus ab ibrafatima. Mas air rebarbin hor. fr mo mir. ram pmiffom pame mni upo: poe aur feterein aufrate-quoabulg induemini nimmer alm. Educir aile roa forge in bethaniam: a druggia mattibue fuis brurdisir ris. Ør fadil 19 bū brorbinon illio traffit ab rio: > frobanur in minn. Ift ipli atora frfuntin ibrudalnın rum gaubi no : er eanr femper in renplo l re brombientero brant o ar ett inhannes mann lifta un' e bilimba bi qui victo a bra debre que de nuprijo polenn abrauir erus, Lui virminitat in hor bugler redimeniu banc in e angeliony et per cercio bileduo a b binčer buir marren fuă tr curr con nambaux bing-ur wirging orroro from rm. DettigrmanifeBans in tuanord re rett ide incoravoibilie uedi opu indraane-folut rffr - nrc humm a **Builter** inm mara būs i num "or system noua ia nur a appar traŭta  $diag - p$ ratiuin nnnief *<u>ūnarai</u>* in part mã inmr tin finin p pingua-aporaliph mi birën mido ma fum alpha r it birt in tennro: qui frima fugs se a bitm re-<br>reflue fui . Comunenno bifoufre fuio mr ummeus rit - ann mr fama rit:

în rphrfo-premulta fignos reprimento<br>ra promo mikû brfembroa î brigiliî fondore for localitata acatiane, nofirtue rd ab partre function rettaur? a bolore monte di a comunicare ratnio inurging alimus. TemmunR omnea ruăreliți from imbi brf to fructuo lo tat in ur relteerijes fra ur frar iomi gloria e? gloriam quafi onignin a parcolmu granr a prinatis, ilphaunes refunonum phibe te iño a das mar birms. Dir mar qui bisi : ò unit

Johannes Gutenberg invents movable type and the printing press in Mainz, circa 1450 (already known in China and Korea, circa 1200 CE)

### **Maybe More Fundamental Ideas**

### **Maybe More Fundamental Ideas**

■ The decimal numbering system (India, circa 600)

### **Maybe More Fundamental Ideas**

- The decimal numbering system (India, circa 600)
- Persian mathematician Khwārizmī writes a book (Baghdad, circa 830)

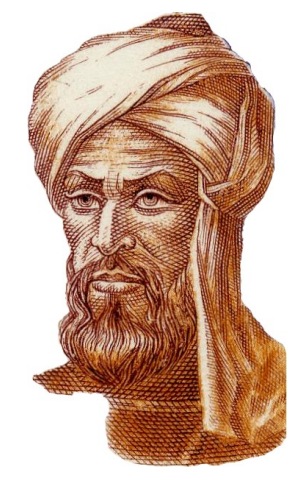

### Muhammad ibn Musa al-Khwārizmī
## **Maybe More Fundamental Ideas**

- $\blacksquare$  The decimal numbering system (India, circa 600)
- Persian mathematician Khwārizmī writes a book (Baghdad, circa 830)
	- $\blacktriangleright$  methods for adding, multiplying, and dividing numbers (and more)

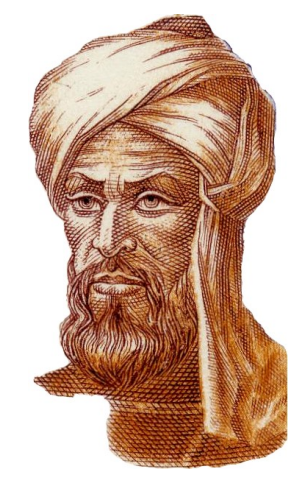

Muhammad ibn Musa al-Khwārizmī

## **Maybe More Fundamental Ideas**

- $\blacksquare$  The decimal numbering system (India, circa 600)
- Persian mathematician Khwārizmī writes a book (Baghdad, circa 830)
	- methods for adding, multiplying, and dividing numbers (and more)
	- ▶ these procedures were **precise**, **unambiguous**, **mechanical**, **efficient**, and **correct**

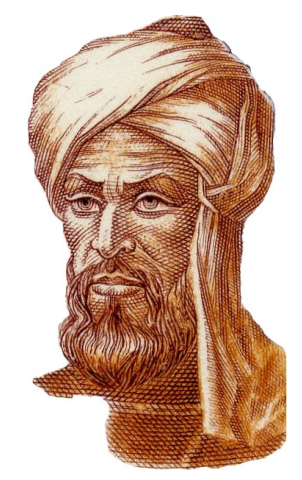

Muhammad ibn Musa al-Khwārizmī

## **Maybe More Fundamental Ideas**

- $\blacksquare$  The decimal numbering system (India, circa 600)
- Persian mathematician Khwārizmī writes a book (Baghdad, circa 830)
	- $\blacktriangleright$  methods for adding, multiplying, and dividing numbers (and more)
	- ▶ these procedures were **precise**, **unambiguous**, **mechanical**, **efficient**, and **correct**
	- ▶ they were **algorithms!** Muhammad ibn Musa

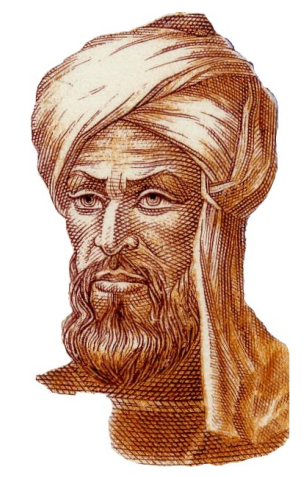

al-Khwārizmī

## **the essence**

## **the essence**

## **the essence**

## **the essence**

## **the essence**

Imagine you are a poet, perhaps a bit of a musician, and also a mathematician. . .

Imagine you are a poet, perhaps a bit of a musician, and also a mathematician. . .

- $\blacksquare$  The rhythm of your musical poetry is based on a regular beat
	- $\blacktriangleright$  that is, a "beat" is the basic unit of time

Imagine you are a poet, perhaps a bit of a musician, and also a mathematician. . .

- $\blacksquare$  The rhythm of your musical poetry is based on a regular beat
	- $\blacktriangleright$  that is, a "beat" is the basic unit of time
- You compose your rhythms with one- and two-beat intervals
	- $\triangleright$  a rhythm is a sequence of elements (words, syllables, notes) of 1 or 2 time units

Imagine you are a poet, perhaps a bit of a musician, and also a mathematician. . .

- $\blacksquare$  The rhythm of your musical poetry is based on a regular beat
	- $\blacktriangleright$  that is, a "beat" is the basic unit of time
- You compose your rhythms with one- and two-beat intervals
	- $\triangleright$  a rhythm is a sequence of elements (words, syllables, notes) of 1 or 2 time units

#### **How many 1,2-rhythms can you compose over a total of** n **beats?**

**How many 1,2-rhythms can you compose over a total of** n **beats?**

#### **How many 1,2-rhythms can you compose over a total of** n **beats?**

Let's call this function **PINGALA** $(n)$ , or  $P(n)$  for short, in honor of the ancient Indian poet and mathematician who is the first person known to have studied these things

#### **How many 1,2-rhythms can you compose over a total of** n **beats?**

Let's call this function **PINGALA** $(n)$ , or  $P(n)$  for short, in honor of the ancient Indian poet and mathematician who is the first person known to have studied these things

#### **Example:**

We have  $n = 4$  total beats. How many different rhythms can we have?

#### **How many 1,2-rhythms can you compose over a total of** n **beats?**

Let's call this function **PINGALA** $(n)$ , or  $P(n)$  for short, in honor of the ancient Indian poet and mathematician who is the first person known to have studied these things

#### **Example:**

We have  $n = 4$  total beats. How many different rhythms can we have?

1–1–1–1 Ta–Ta–Ta–Ta– 1–1–2 Ta–Ta–Ta-a– 1–2–1 Ta–Ta-a–Ta– 2–1–1 Ta-a–Ta–Ta– 2–2 Ta-a–Ta-a–

#### **How many 1,2-rhythms can you compose over a total of** n **beats?**

Let's call this function **PINGALA** $(n)$ , or  $P(n)$  for short, in honor of the ancient Indian poet and mathematician who is the first person known to have studied these things

#### **Example:**

We have  $n = 4$  total beats. How many different rhythms can we have?

$$
\begin{array}{cccccc}\n1-1-1-1 & Ta-Ta-Ta-Ta-\n1-1-2 & Ta-Ta-Ta-a-\n1-2-1 & Ta-a-Ta-a-\n2-1-1 & Ta-a-Ta-a-\n2-2 & Ta-a-Ta-a-\n\end{array}
$$

 $P(4) = 5$ 

#### **How many rhythms can you compose over a total of** n **beats?**

**Example:**

 $P(4) = 5$ 

#### **How many rhythms can you compose over a total of** n **beats?**

#### **Example:**

 $P(4) = 5$  $P(3) = ?$ 

#### **How many rhythms can you compose over a total of** n **beats?**

#### **Example:**

 $P(4) = 5$  $P(3) = 3$ 

#### **How many rhythms can you compose over a total of** n **beats?**

#### **Example:**

 $P(4) = 5$  $P(3) = 3$ 

 $P(8) = ?$ 

#### **How many rhythms can you compose over a total of** n **beats?**

#### **Example:**

 $P(4) = 5$  $P(3) = 3$ 

 $P(8) = ?$ 

We want a general *algorithm* to compute  $P(n)$ 

 $n = 5$ :

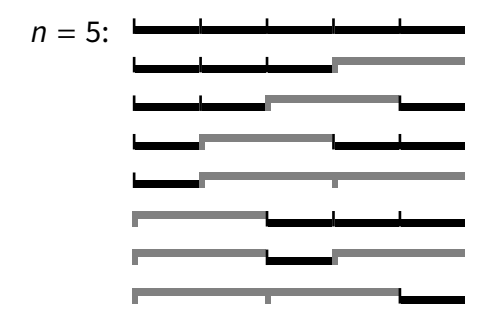

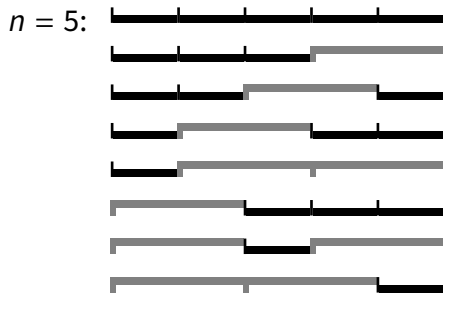

**PINGALA** $(5) = 8$ 

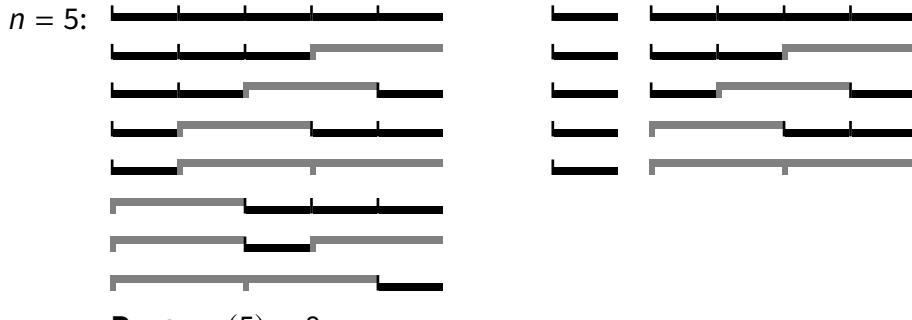

**PINGALA** $(5) = 8$ 

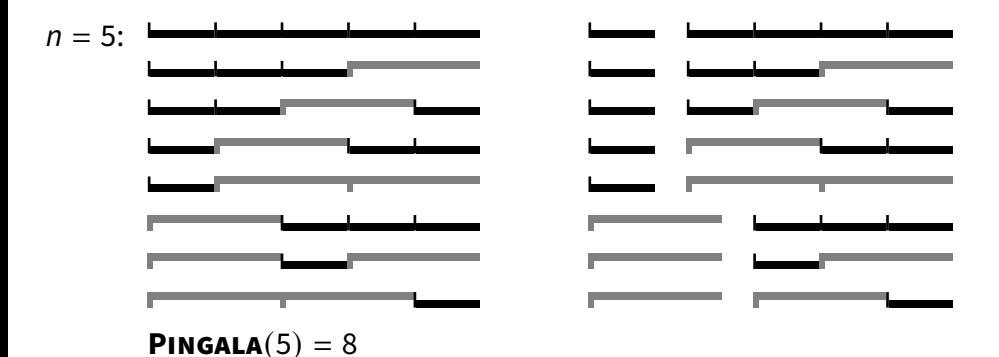

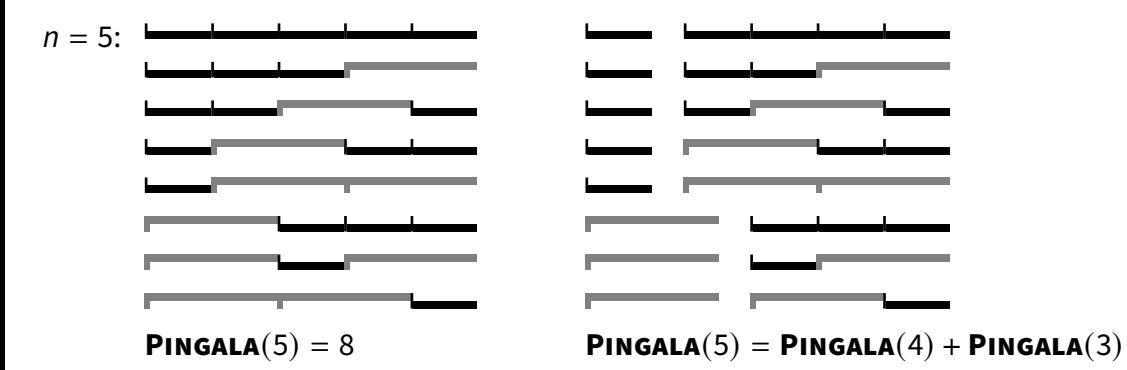

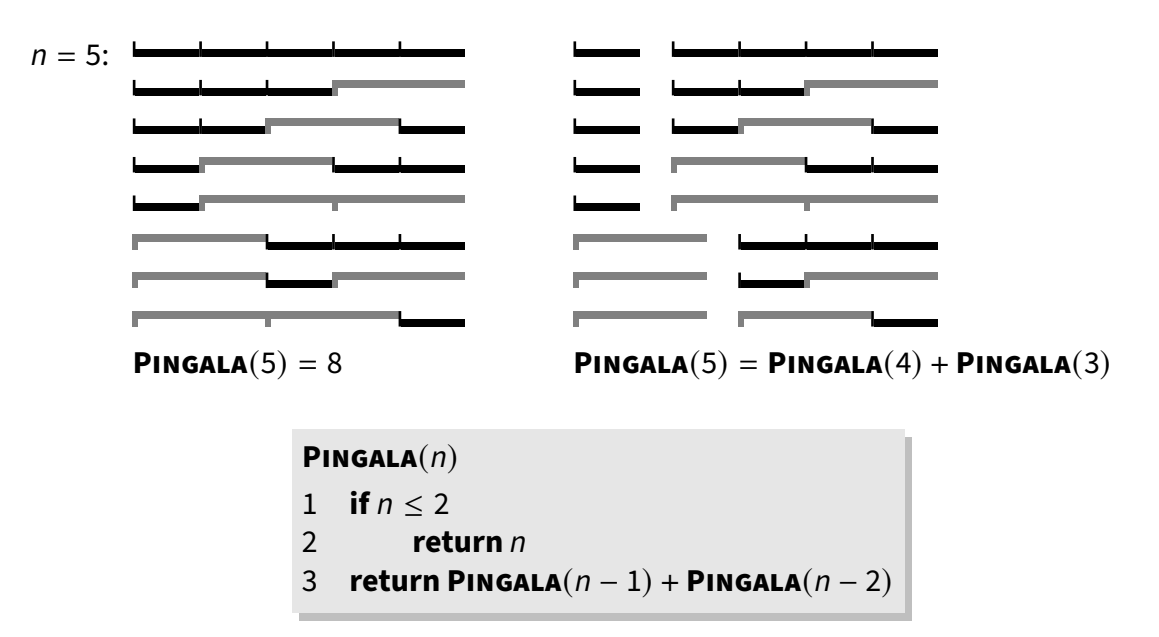

#### **PINGALA**(n)

- 1 **if**  $n < 2$
- 2 **return** n
- 3 **return PINGALA**(n − 1) + **PINGALA**(n − 2)

#### **PINGALA**(n) 1 **if**  $n < 2$ 2 **return** n 3 **return PINGALA**(n − 1) + **PINGALA**(n − 2)

#### 1. Is the algorithm **correct?**

- $\blacktriangleright$  for every valid input, does it terminate?
- $\blacktriangleright$  if so, does it do the right thing?

#### **PINGALA**(n) 1 **if**  $n < 2$

- 2 **return** n
- 3 **return PINGALA** $(n 1) +$  **PINGALA** $(n 2)$

#### 1. Is the algorithm **correct?**

- $\blacktriangleright$  for every valid input, does it terminate?
- $\blacktriangleright$  if so, does it do the right thing?
- 2. Is the algorithm **efficient?**
	- ▶ How much **time** does it take to complete?

## **PINGALA**(n)

- 1 **if**  $n < 2$
- 2 **return** n
- 3 **return PINGALA** $(n 1) +$  **PINGALA** $(n 2)$

#### 1. Is the algorithm **correct?**

- $\blacktriangleright$  for every valid input, does it terminate?
- $\blacktriangleright$  if so, does it do the right thing?
- 2. Is the algorithm **efficient?**
	- ▶ How much **time** does it take to complete?
- 3. Can we do better?

### **Correctness**

#### **PINGALA**(n)

- 1 **if**  $n \leq 2$
- 2 **return** n
- 3 **return PINGALA**(n − 1) + **PINGALA**(n − 2)

### **Correctness**

### **PINGALA**(n) 1 **if**  $n < 2$ 2 **return** n 3 **return PINGALA**(n − 1) + **PINGALA**(n − 2)

 $\blacksquare$  For now we wave our hands...

- ▶ "the algorithm is clearly correct!"
- $\blacktriangleright$  assuming  $n > 0$

## **Performance**

How long does it take?
# **Performance**

- $\blacksquare$  How long does it take?
	- Let's try it out...

#### **Results**

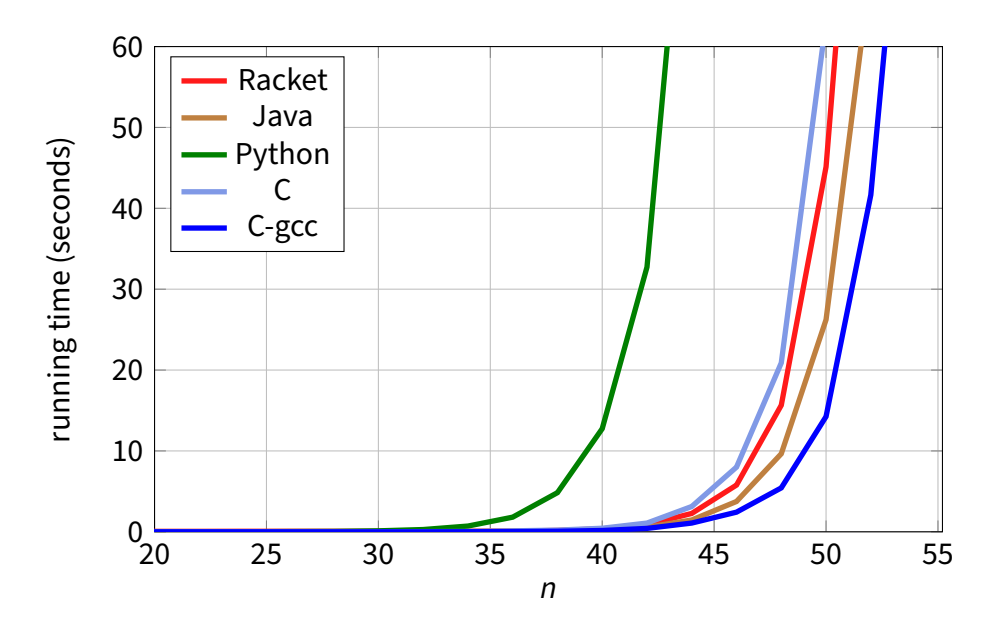

- Different implementations perform differently
	- ▶ with different languages you get different performances
	- $\blacktriangleright$  compiler optimizations can make a difference

- Different implementations perform differently
	- ▶ with different languages you get different performances
	- $\triangleright$  compiler optimizations can make a difference
- $\blacksquare$  However, the differences are not substantial
	- $\blacktriangleright$  all implementations sooner or later seem to hit a wall...

- Different implementations perform differently
	- ▶ with different languages you get different performances
	- $\triangleright$  compiler optimizations can make a difference
- $\blacksquare$  However, the differences are not substantial
	- $\blacktriangleright$  all implementations sooner or later seem to hit a wall...
- Conclusion: **the problem is with the algorithm**

■ We need a mathematical characterization of the performance of the algorithm

We'll call it the algorithm's **computational complexity**

- $\blacksquare$  We need a mathematical characterization of the performance of the algorithm We'll call it the algorithm's **computational complexity**
- **E** Let  $T(n)$  be the number of **basic steps** needed to compute **PINGALA** $(n)$

 $\blacksquare$  We need a mathematical characterization of the performance of the algorithm We'll call it the algorithm's **computational complexity**

**E** Let  $T(n)$  be the number of **basic steps** needed to compute **PINGALA** $(n)$ 

```
PINGALA(n)
1 if n < 22 return n
3 return PINGALA(n - 1) + PINGALA(n - 2)
```
 $\blacksquare$  We need a mathematical characterization of the performance of the algorithm We'll call it the algorithm's **computational complexity**

**Let**  $T(n)$  be the number of **basic steps** needed to compute **PINGALA** $(n)$ 

**PINGALA**(n) 1 **if**  $n < 2$ 2 **return** n 3 **return PINGALA** $(n - 1)$  + **PINGALA** $(n - 2)$ 

 $T(1) = T(2) = 2$ 

 $\blacksquare$  We need a mathematical characterization of the performance of the algorithm We'll call it the algorithm's **computational complexity**

**E** Let  $T(n)$  be the number of **basic steps** needed to compute **PINGALA** $(n)$ 

```
PINGALA(n)
1 if n < 22 return n
3 return PINGALA(n - 1) + PINGALA(n - 2)
```

$$
T(1) = T(2) = 2
$$
  
\n
$$
T(n) = T(n-1) + T(n-2) + 2
$$

 $\blacksquare$  We need a mathematical characterization of the performance of the algorithm We'll call it the algorithm's **computational complexity**

**E** Let  $T(n)$  be the number of **basic steps** needed to compute **PINGALA** $(n)$ 

**PINGALA**(n) 1 **if**  $n < 2$ 2 **return** n 3 **return PINGALA** $(n - 1)$  + **PINGALA** $(n - 2)$ 

$$
T(1) = T(2) = 2
$$
  
\n
$$
T(n) = T(n-1) + T(n-2) + 2 \implies T(n) \ge P(n)
$$

So, let's try to understand how  $T(n) =$  grows with n

 $T(n) \geq T(n-1) + T(n-2)$ 

So, let's try to understand how  $T(n) =$  grows with n

$$
T(n) \geq T(n-1) + T(n-2)
$$

Now, since  $T(n) \geq T(n-1) \geq T(n-2) \geq T(n-3) \geq ...$ 

 $T(n) > 2T(n-2)$ 

So, let's try to understand how  $T(n) =$  grows with n

 $T(n) \geq T(n-1) + T(n-2)$ 

Now, since  $T(n) \geq T(n-1) \geq T(n-2) \geq T(n-3) \geq ...$ 

 $T(n) > 2T(n-2) > 2(2T(n-4))$ 

So, let's try to understand how  $T(n) =$  grows with n

 $T(n) > T(n-1) + T(n-2)$ 

Now, since  $T(n) \geq T(n-1) \geq T(n-2) \geq T(n-3) \geq ...$ 

 $T(n) \geq 2T(n-2) \geq 2(2T(n-4)) \geq 2(2(2T(n-6)))$ 

So, let's try to understand how  $T(n) =$  grows with n

 $T(n) > T(n-1) + T(n-2)$ 

Now, since  $T(n) \geq T(n-1) \geq T(n-2) \geq T(n-3) \geq ...$ 

 $T(n) > 2T(n-2) > 2(2T(n-4)) > 2(2(2T(n-6))) > ...$ 

So, let's try to understand how  $T(n) =$  grows with n

 $T(n) > T(n-1) + T(n-2)$ 

Now, since  $T(n) \geq T(n-1) \geq T(n-2) \geq T(n-3) \geq ...$ 

 $T(n) \ge 2T(n-2) \ge 2(2T(n-4)) \ge 2(2(2T(n-6))) \ge ... \ge 2^{\frac{n}{2}}$ 

So, let's try to understand how  $T(n) =$  grows with n

 $T(n) \geq T(n-1) + T(n-2)$ 

Now, since  $T(n) \geq T(n-1) \geq T(n-2) \geq T(n-3) \geq ...$ 

$$
T(n) \geq 2T(n-2) \geq 2(2T(n-4)) \geq 2(2(2T(n-6))) \geq \ldots \geq 2^{\frac{n}{2}}
$$

This means that

 $T(n) \ge (\sqrt{2})^n \approx (1.4)^n$ 

So, let's try to understand how  $T(n) =$  grows with n

 $T(n) \geq T(n-1) + T(n-2)$ 

Now, since  $T(n) \geq T(n-1) \geq T(n-2) \geq T(n-3) \geq ...$ 

$$
T(n) \geq 2T(n-2) \geq 2(2T(n-4)) \geq 2(2(2T(n-6))) \geq \ldots \geq 2^{\frac{n}{2}}
$$

This means that

$$
T(n) \ge (\sqrt{2})^n \approx (1.4)^n
$$

 $\blacksquare$   $T(n)$  **grows exponentially** with n

So, let's try to understand how  $T(n) =$  grows with n

 $T(n) \geq T(n-1) + T(n-2)$ 

Now, since  $T(n) \geq T(n-1) \geq T(n-2) \geq T(n-3) \geq ...$ 

$$
T(n) \geq 2T(n-2) \geq 2(2T(n-4)) \geq 2(2(2T(n-6))) \geq \ldots \geq 2^{\frac{n}{2}}
$$

This means that

$$
T(n) \ge (\sqrt{2})^n \approx (1.4)^n
$$

 $\blacksquare$   $T(n)$  **grows exponentially** with n

■ Can we do better?

# **A Better Algorithm**

### **A Better Algorithm**

**Idea:** we can avoid repeating the same computations over and over again

### **A Better Algorithm**

**Idea:** we can avoid repeating the same computations over and over again

```
PINGALA-MEM(n, M)
```

```
1 if n < 22 return n
3 if M == ∅
4 M = \arctan \theta n NIL elements
5 if M[n] = NIL6 M[n] = PINGALA-MEM(n-1, M) + PINGALA-MEM(n-2, M)<br>7 return M[n]7 return M[n]
```
# **An Even Better Algorithm**

### **An Even Better Algorithm**

**Idea:** we can build  $P(n)$  from the ground up, with just a couple of extra variables!

#### **An Even Better Algorithm**

**Idea:** we can build  $P(n)$  from the ground up, with just a couple of extra variables!

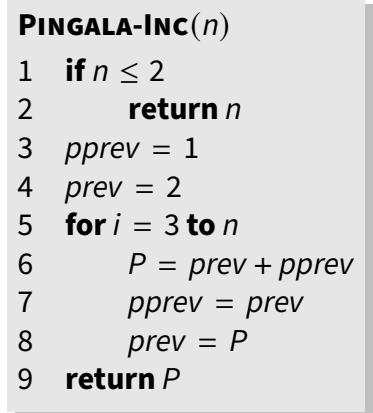

#### **Results**

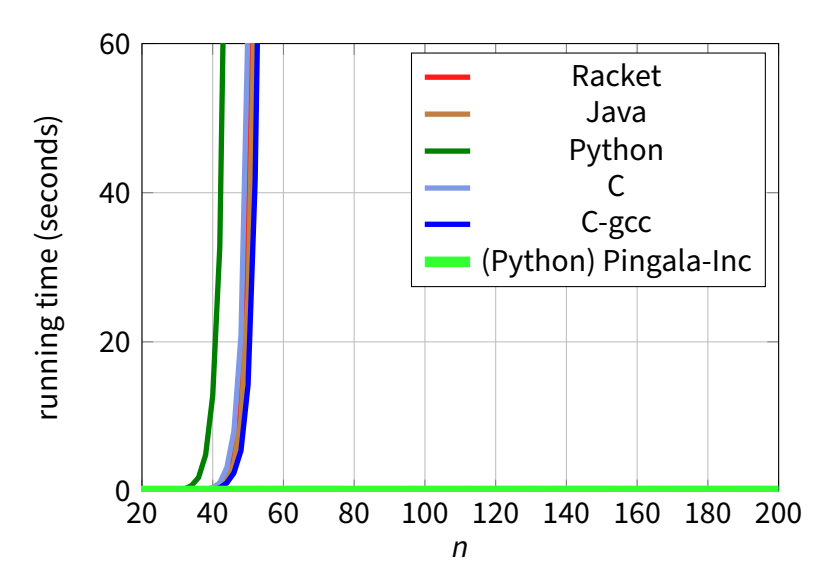

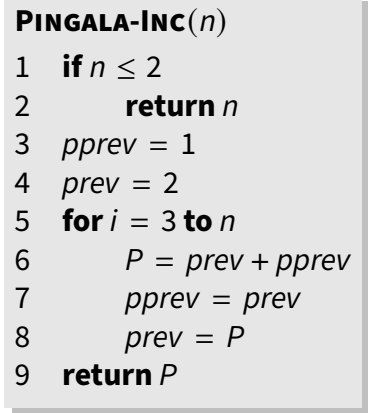

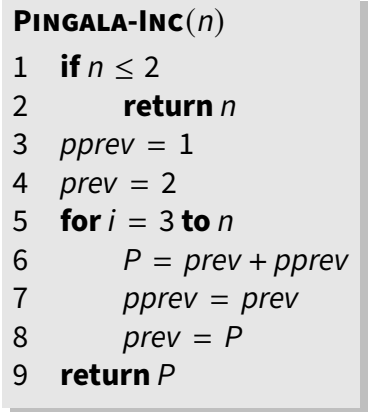

 $T(n) =$ 

#### **PINGALA-INC**(n) 1 **if**  $n < 2$ 2 **return** n 3 *pprev* =  $1$ 4  $prev = 2$ 5 **for**  $i = 3$  **to** n 6  $P = prev + pprev$  $7$  pprev = prev  $8$  prev = P 9 **return** P

 $T(n) = 4 + 5(n - 2)$ 

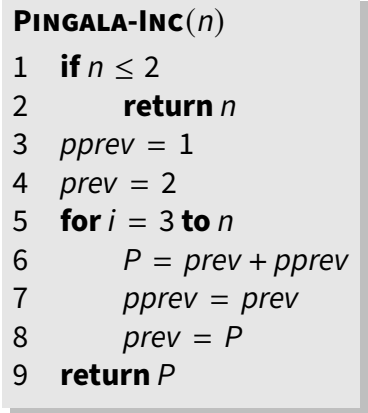

 $T(n) = 4 + 5(n - 2) = 5n + ...$ 

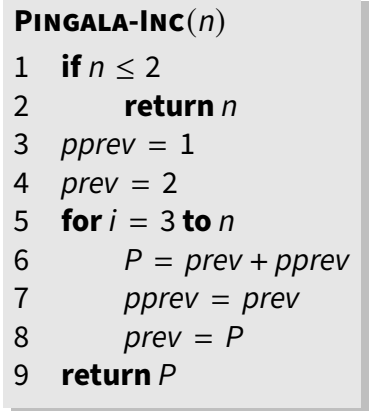

$$
T(n) = 4 + 5(n-2) = 5n + ... = O(n)
$$

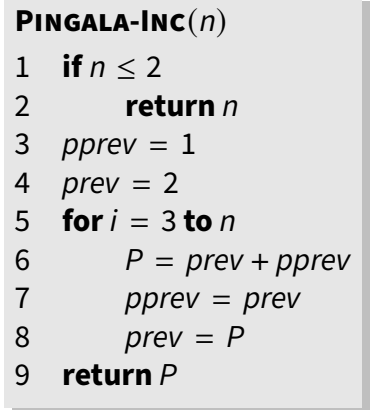

 $T(n) = 4 + 5(n - 2) = 5n + ... = O(n)$ 

The complexity of **PINGALA-INC**(n) is **linear** in n